## **R12 - Entering an Activity Deposit w/ Attachment** APS Financial End User/Deposits

All funds coming into the site must be collected, accounted for and deposited as activity deposits. Funds include student fines and activity fees, building use, daycare, fund raisers, etc. Deposits made into Oracle should include detailed descriptions. Receipts should be scanned and saved electronically so they can be attached to the deposit in Oracle. Deposits will show up on APS transaction history reports under the budget codes for which they were entered. For more information on deposits, please reference the Accounts Receivable section of the [Standard Operating Business Procedures manual.](http://accounting.aurorak12.org/business-procedures/)

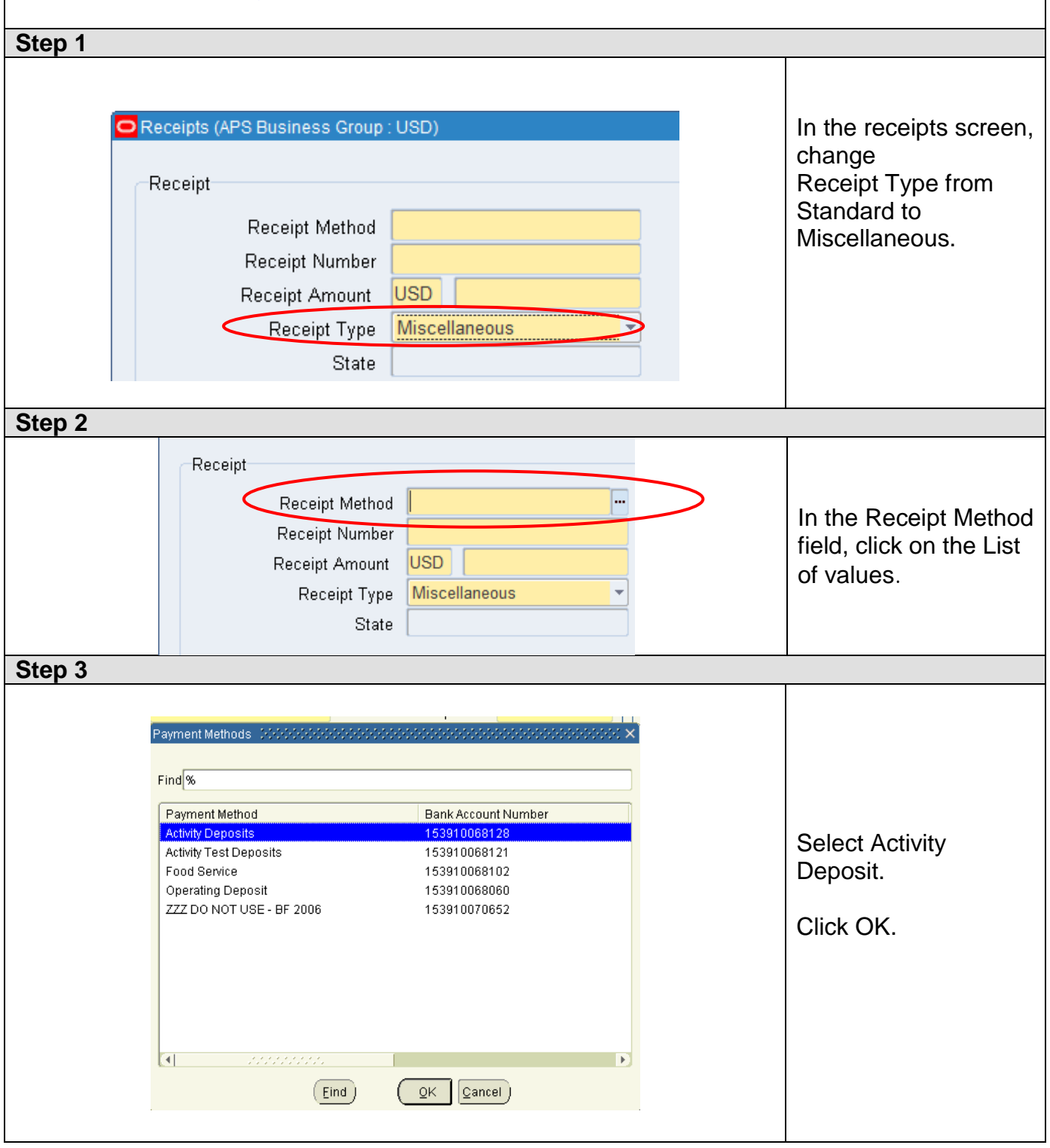

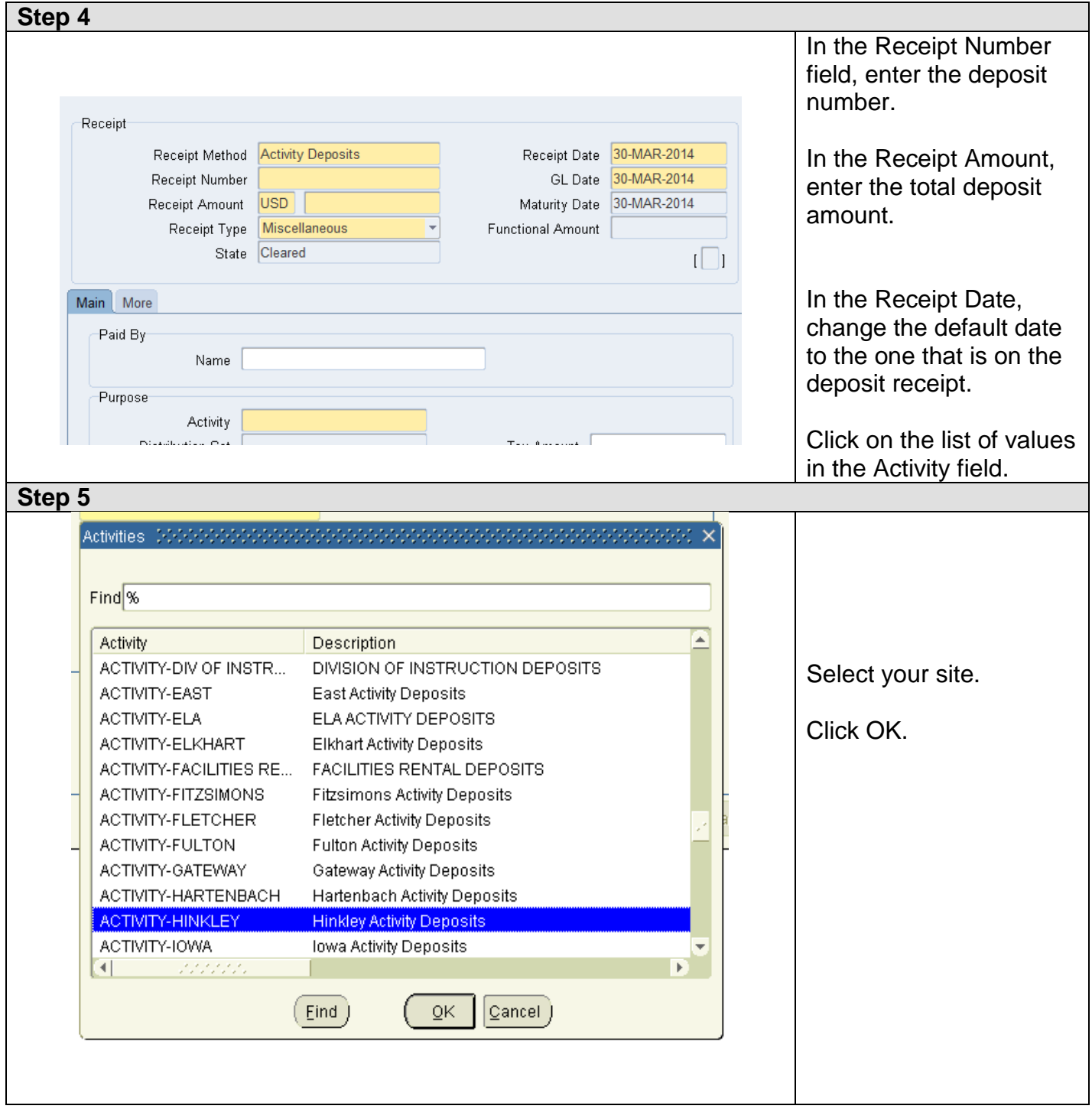

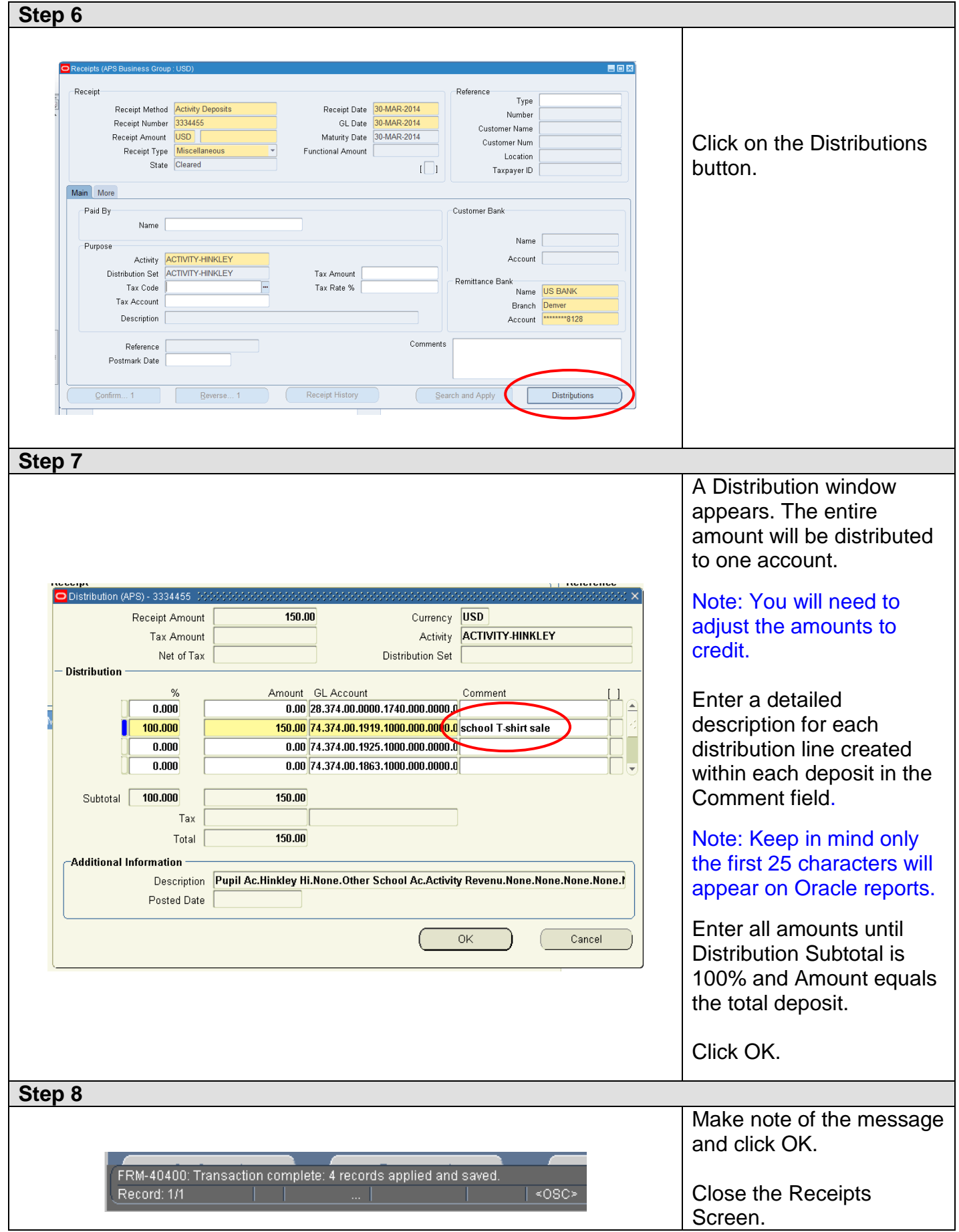

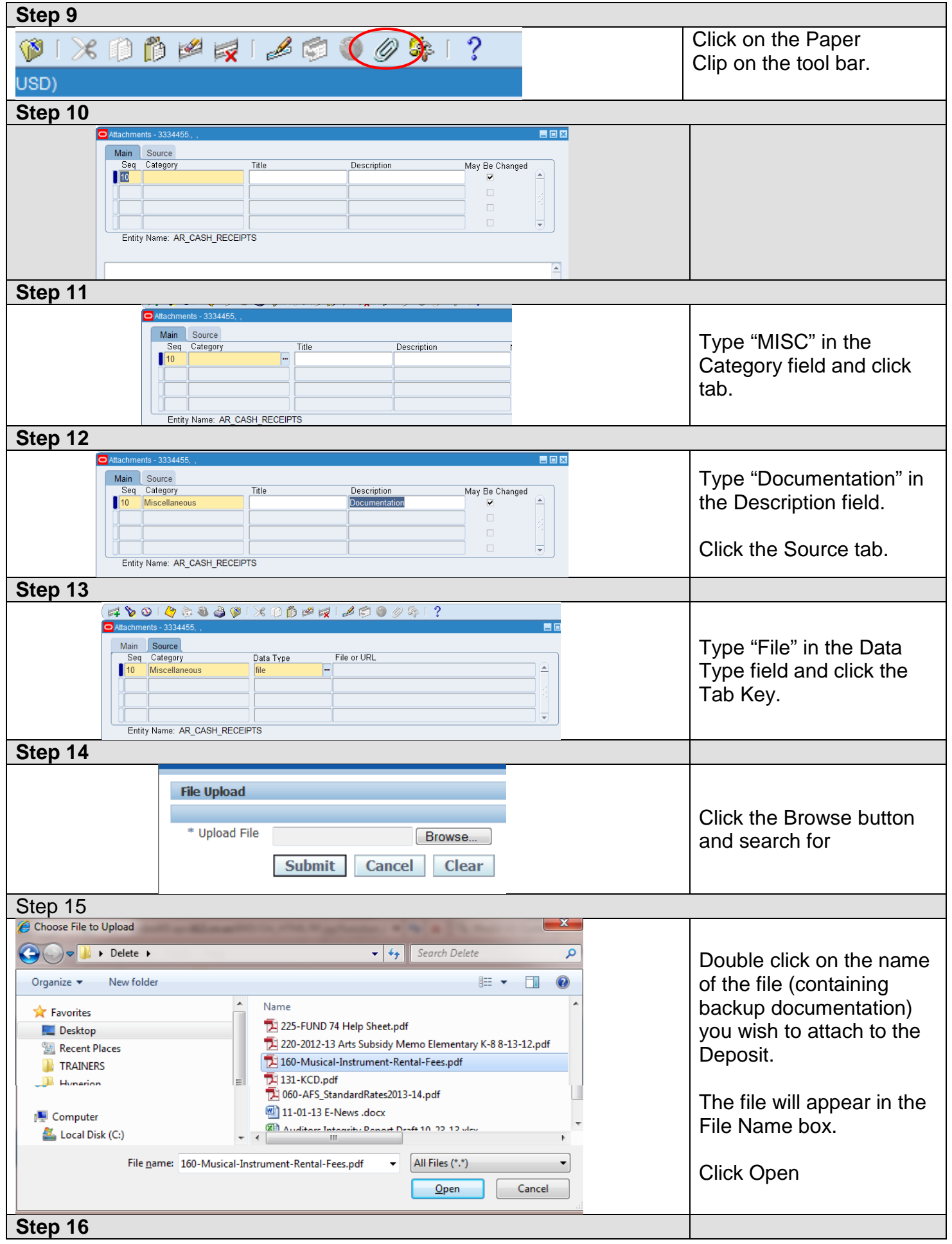

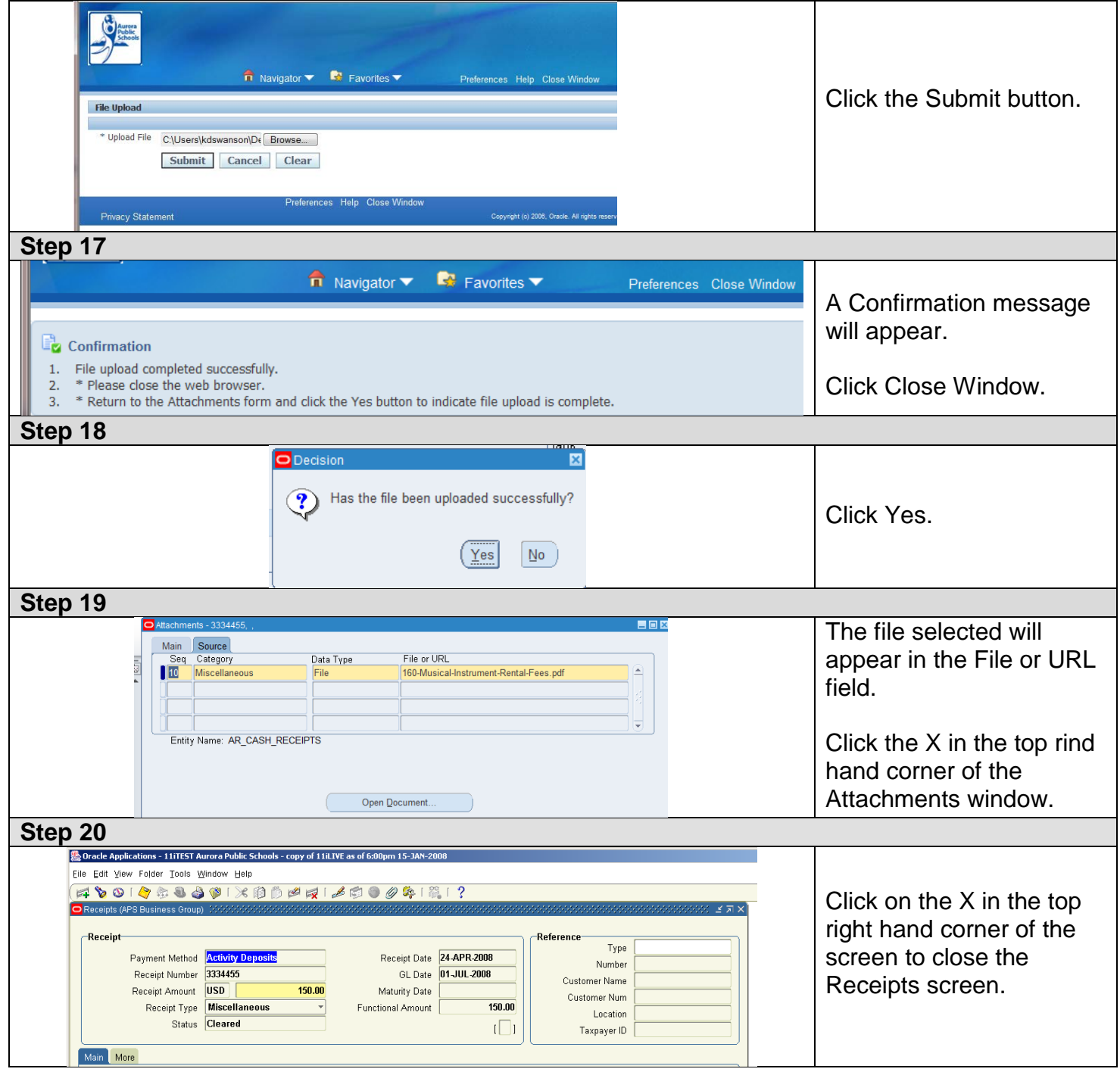